#### Федеральное агентство связи

Федеральное государственное бюджетное образовательное учреждение высшего образования «Сибирский государственный университет телекоммуникаций и информатики» (СибГУТИ) Уральский технический институт связи и информатики (филиал) в г. Екатеринбурге (УрТИСИ СибГУТИ)

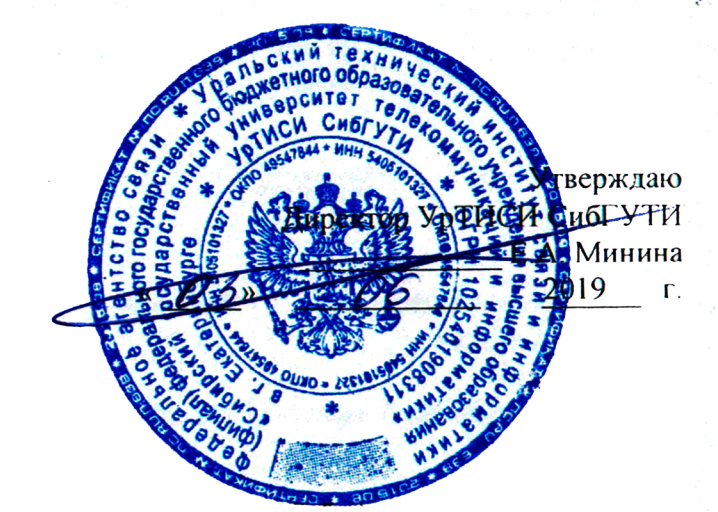

# РАБОЧАЯ ПРОГРАММА

по дисциплине «Иностранный язык»

для основной профессиональной образовательной программы по направлению 11,03.02 «Инфокоммуникационные технологии и системы связи» направленность (профиль) - Инфокоммуникационные технологии в услугах связи квалификация - бакалавр форма обучения - очная

год начала подготовки (по учебному плану) - 2019

Екатеринбург 2019

#### Федеральное агентство связи

Федеральное государственное бюджетное образовательное учреждение высшего образования «Сибирский государственный университет телекоммуникаций и информатики» (СибГУТИ)

Уральский технический институт связи и информатики (филиал) в г. Екатеринбурге (УрТИСИ СибГУТИ)

> Утверждаю Директор УрТИСИ СибГУТИ \_\_\_\_\_\_\_\_\_\_\_\_\_ Е.А. Минина « » 2019 г.

# **РАБОЧАЯ ПРОГРАММА**

по дисциплине **«Иностранный язык»**

для основной профессиональной образовательной программы по направлению 11.03.02 «Инфокоммуникационные технологии и системы связи» направленность (профиль) – Инфокоммуникационные технологии в услугах связи квалификация – бакалавр форма обучения – очная

год начала подготовки (по учебному плану) – 2019

Екатеринбург 2019

Рабочая программа дисциплины «Иностранный язык» составлена в соответствии с требованиями ФГОС ВО по направлению подготовки 11.03.02 «Инфокоммуникационные технологии и системы связи» и Положением об организации и осуществления в СибГУТИ образовательной деятельности по образовательным программам высшего образования программам бакалавриата, программам специалитета, программам магистратуры.

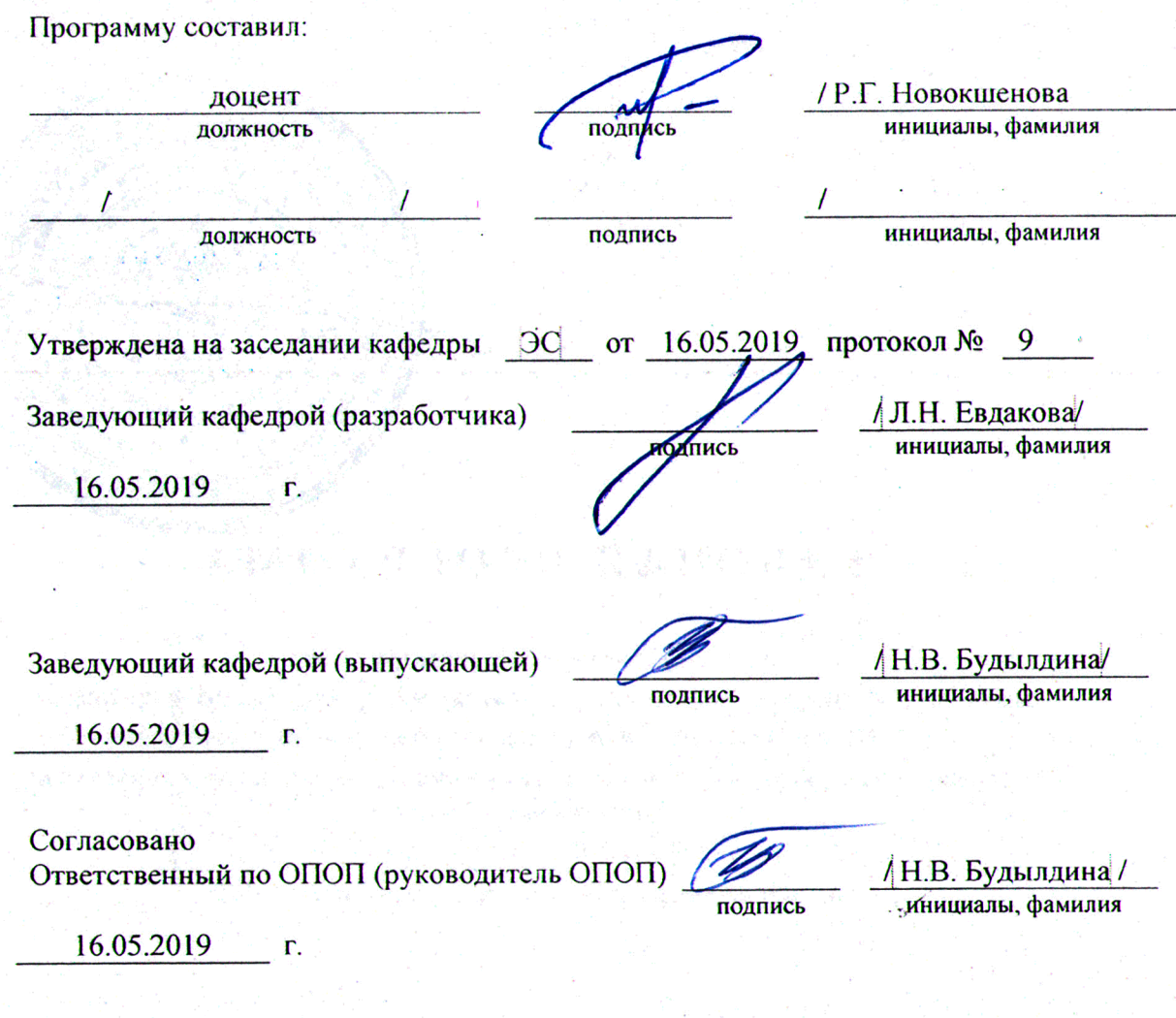

Основная и дополнительная литература, указанная в рабочей программе, имеется в наличии в библиотеке института и ЭБС.

Зав. библиотекой

подпись

/ С.Г. Торбенко инициалы, фамилия

Рабочая программа дисциплины «Иностранный язык» составлена в соответствии с требованиями ФГОС ВО по направлению подготовки 11.03.02 «Инфокоммуникационные технологии и системы связи» и Положением об организации и осуществления в СибГУТИ образовательной деятельности по образовательным программам высшего образования – программам бакалавриата, программам специалитета, программам магистратуры.

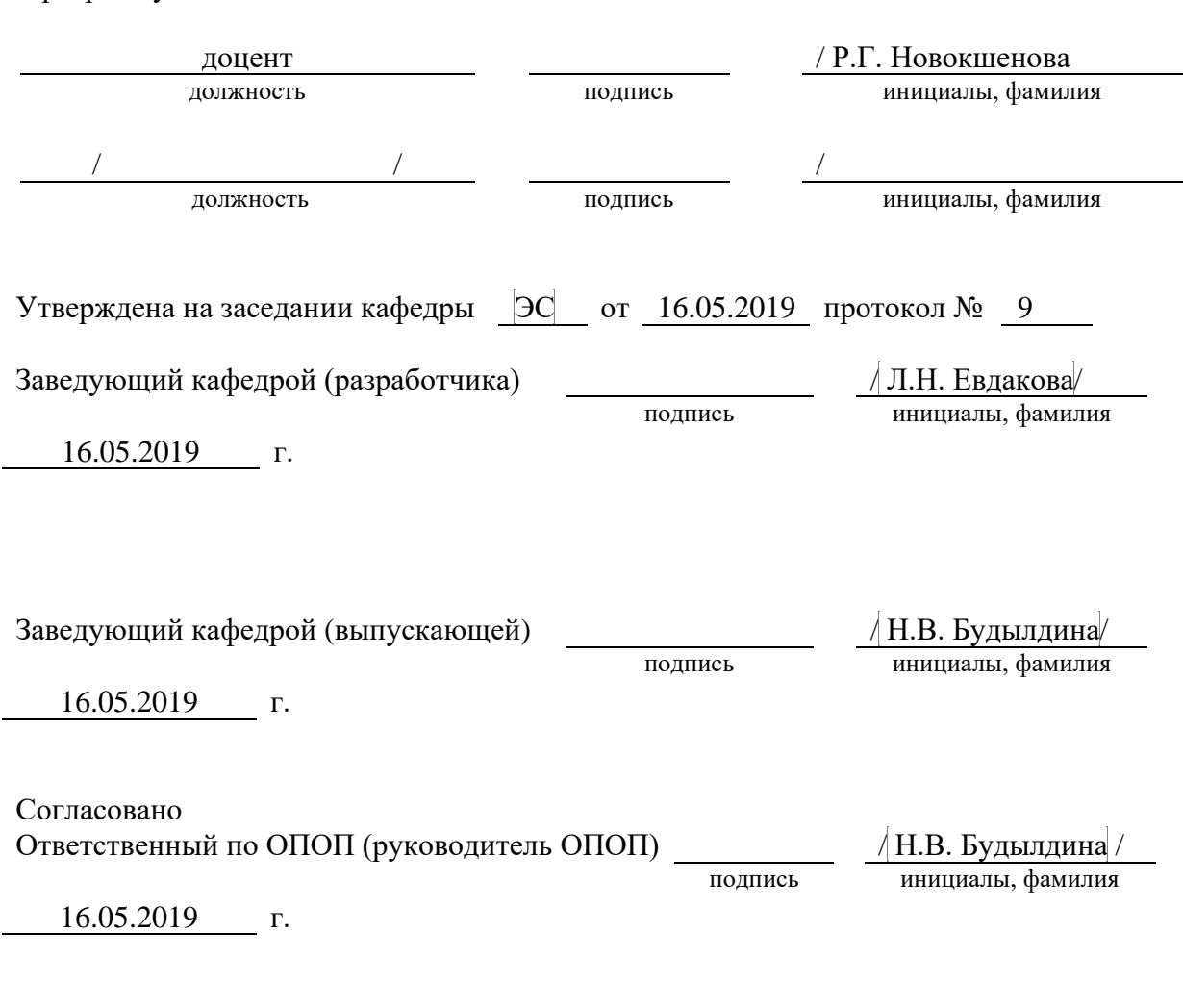

Основная и дополнительная литература, указанная в рабочей программe, имеется в наличии в библиотеке института и ЭБС.

Зав. библиотекой / С.Г.Торбенко

Программу составил:

подпись инициалы, фамилия

#### **1. МЕСТО ДИСЦИПЛИНЫ В СТРУКТУРЕ ОБРАЗОВАТЕЛЬНОЙ ПРОГРАММЫ**

Дисциплина относится к *обязательной части* учебного плана подготовки бакалавра по направлению 11.03.02 Инфокоммуникационные технологии и системы связи (профиль: Транспортные сети и системы связи). Шифр дисциплины в учебном плане *– Б1.О.04.*

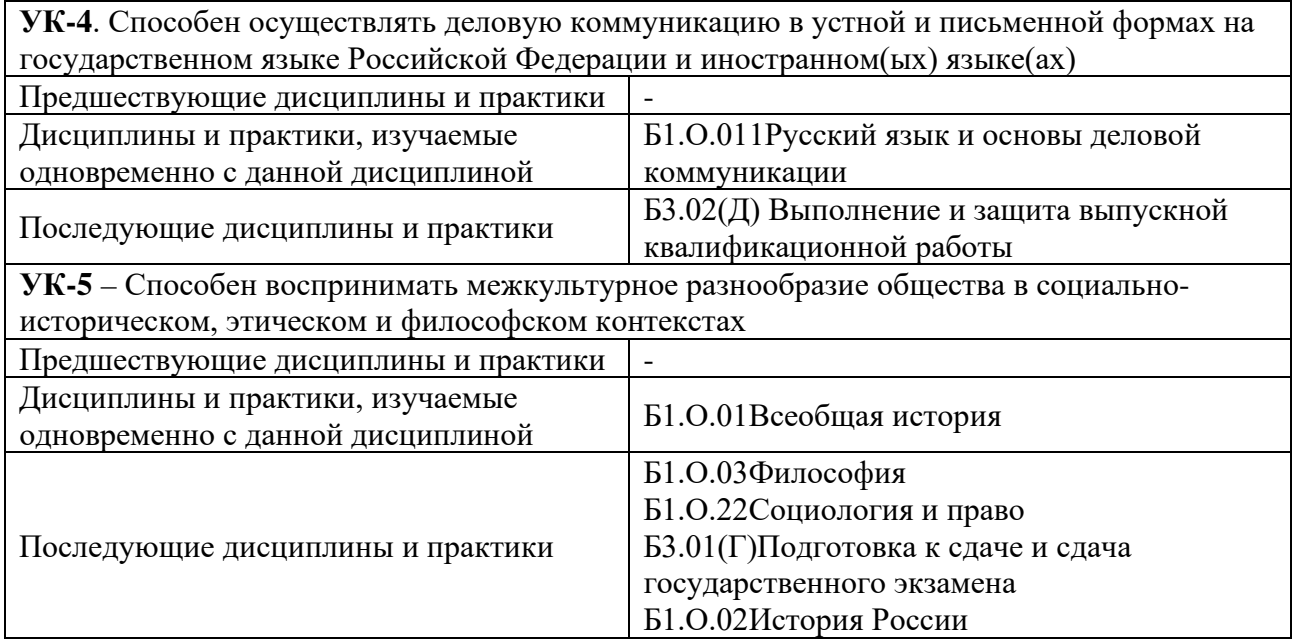

#### **2. ТРЕБОВАНИЯ К РЕЗУЛЬТАТАМ ОСВОЕНИЯ ДИСЦИПЛИНЫ**

В результате освоения дисциплины обучающийся должен демонстрировать освоение следующих компетенций по дескрипторам «знания, умения, владения», соответствующие тематическим разделам дисциплины, и применимые в их последующем обучении и профессиональной деятельности:

*УК-4. Способен осуществлять деловую коммуникацию в устной и письменной формах на государственном языке Российской Федерации и иностранном(ых) языке(ах)*

#### **Знать**:

- принципы построения устного и письменного высказывания на русском и иностранном языках;

- правила и закономерности деловой устной и письменной коммуникации. **Уметь**:

- применять на практике деловую коммуникацию в устной и письменной формах, методы и навыки делового общения на русском и иностранном языках.

#### **Владеть**:

- навыками чтения и перевода текстов на иностранном языке в профессиональном общении;

- навыками деловых коммуникаций в устной и письменной форме на русском и иностранном языках;

- методикой составления суждения в межличностном деловом общении на русском и иностранном языках.

*УК-5 – Способен воспринимать межкультурное разнообразие общества в социально-историческом, этическом и философском контекстах*

#### **Знать**:

-закономерности и особенности социально-исторического развития различных культур в этическом и философском контексте.

#### **Уметь:**

-понимать и воспринимать разнообразие общества в социальноисторическом, этическом и философском контекстах.

#### **Владеть**:

-простейшими методами адекватного восприятия межкультурного разнообразия общества в социально-историческом, этическом и философском контекстах; - навыками общения в мире культурного многообразия с использованием этических норм поведения.

## **3 ОБЪЁМ ДИСЦИПЛИНЫ**

### **3.1 Очная форма обучения**

Общая трудоемкость дисциплины, изучаемой во 1-2 семестре, составляет 7 зачетных единиц. По дисциплине предусмотрен *зачет и экзамен*.

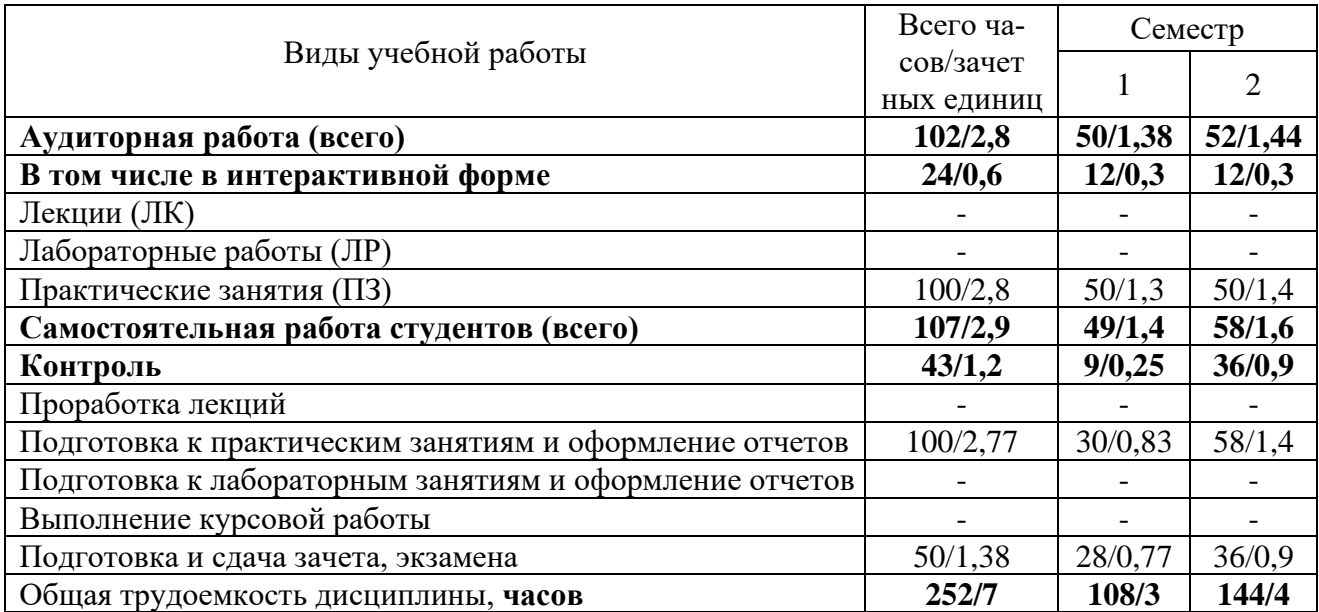

**Одна зачетная единица (ЗЕ) эквивалентна 36 часам.**

#### **4 СОДЕРЖАНИЕ ДИСЦИПЛИНЫ «ИНОСТРАННЫЙ ЯЗЫК» ПО ВИДАМ УЧЕБНЫХ ЗАНЯТИЙ**

#### **4.1 Содержание лекционных занятий**

Учебным планом не предусмотрено

#### **4.2 Содержание практических занятий**

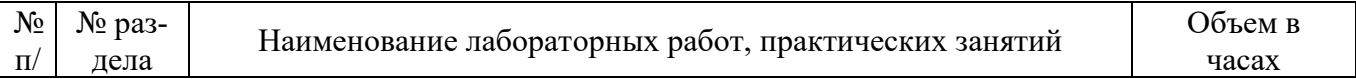

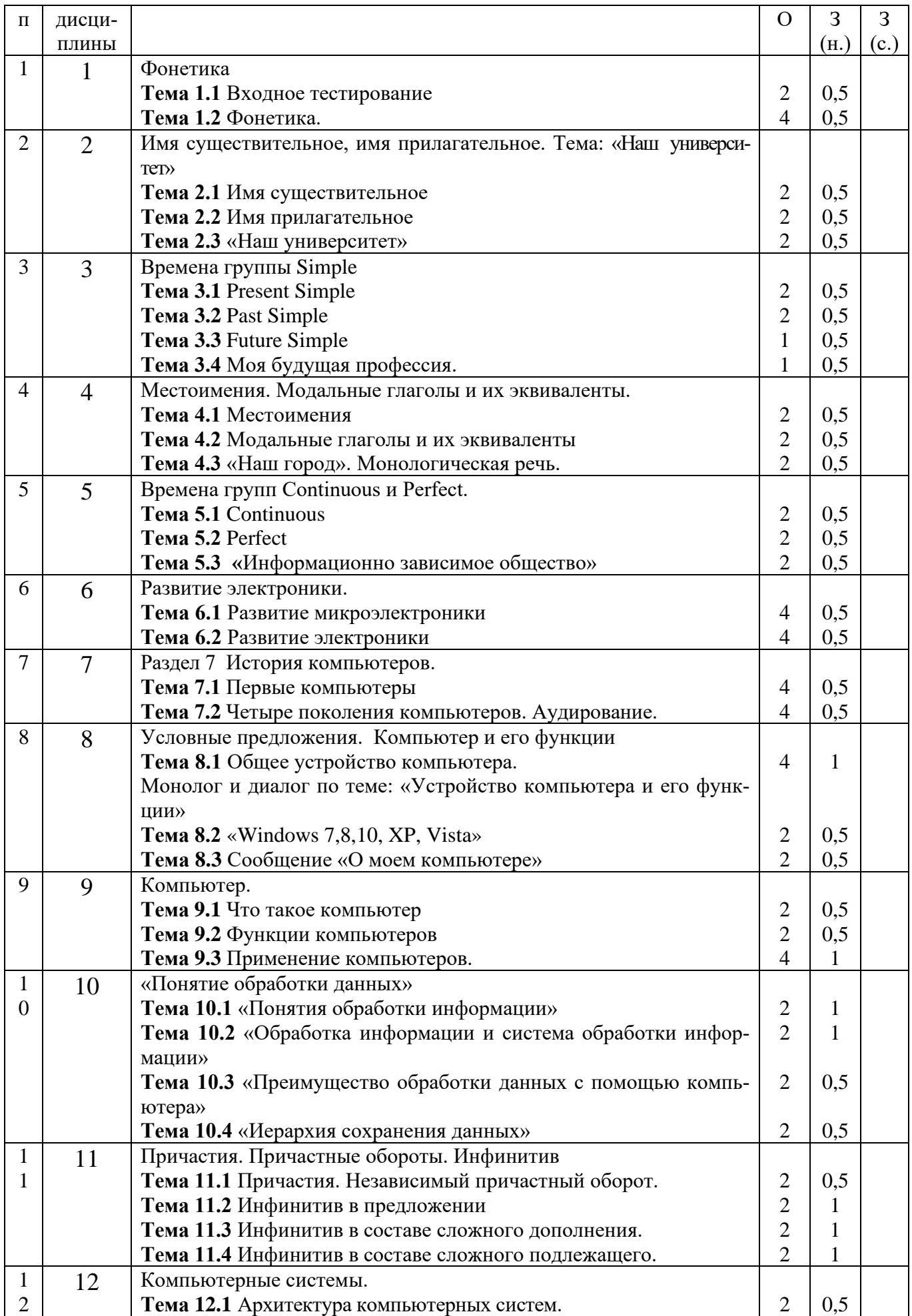

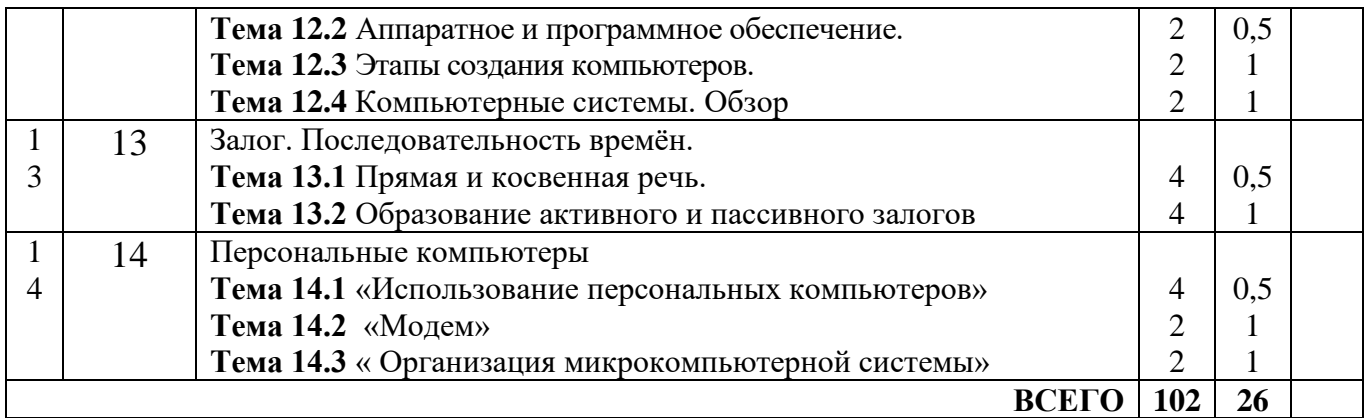

#### **5 ПЕРЕЧЕНЬ ИННОВАЦИОННЫХ ФОРМ УЧЕБНЫХ ЗАНЯТИЙ**

Преподавание дисциплины базируется на результатах научных исследований, проводимых УрТИСИ СибГУТИ, в том числе с учетом региональных особенностей профессиональной деятельности выпускников и потребностей работодателей.

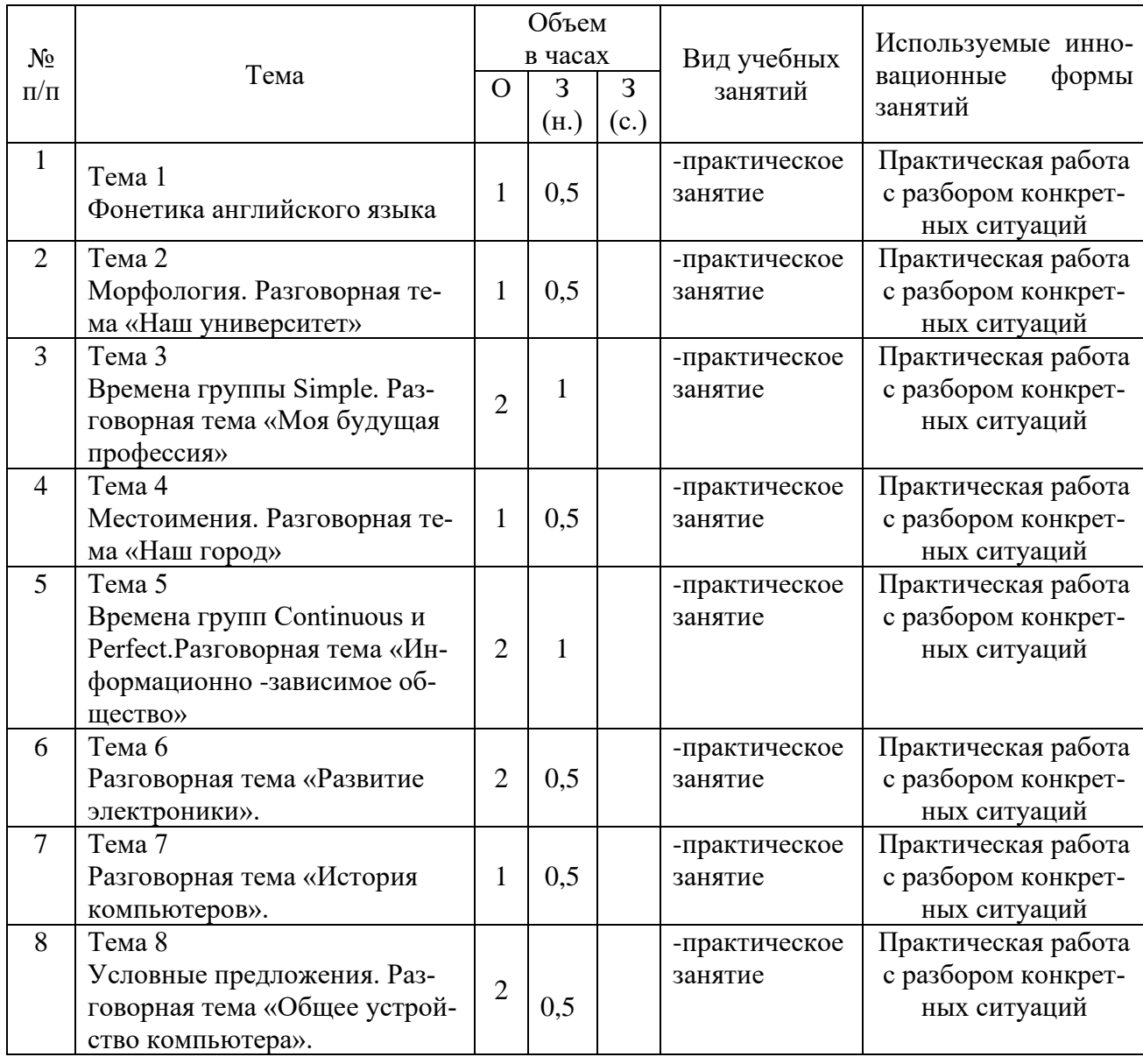

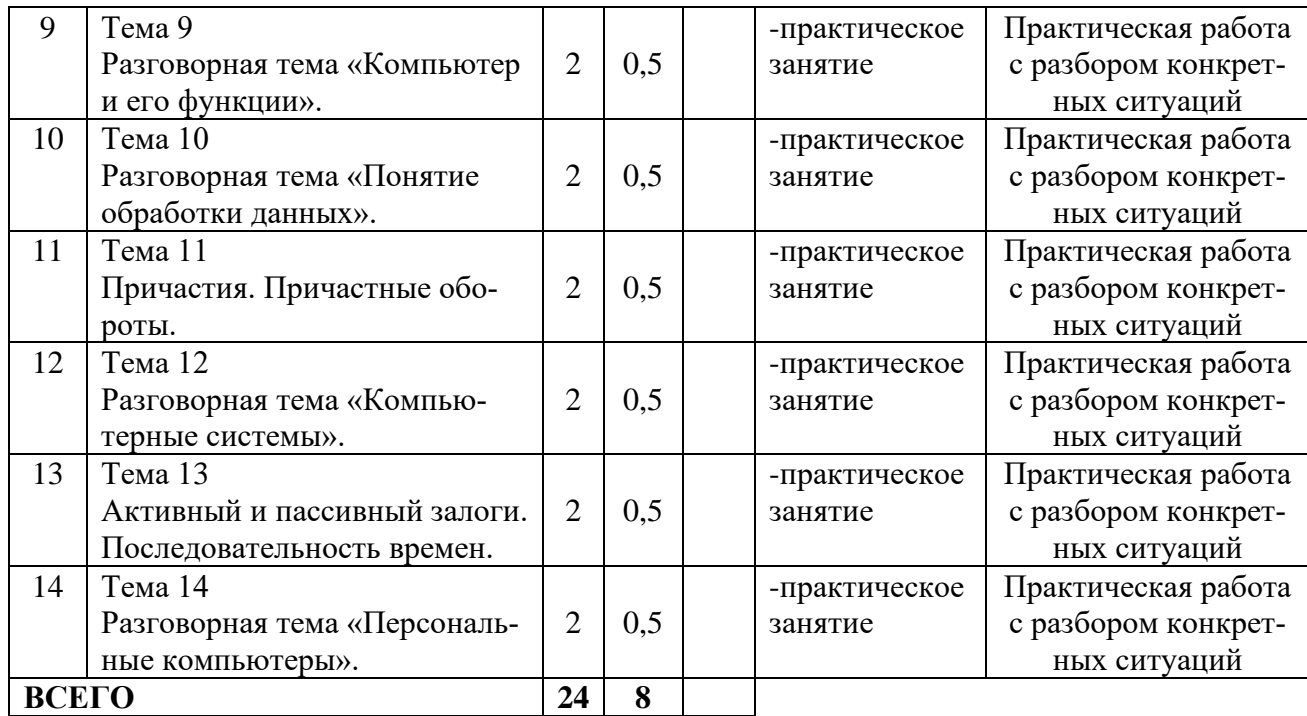

#### **6 УЧЕБНО-МЕТОДИЧЕСКОЕ И ИНФОРМАЦИОННОЕ ОБЕСПЕЧЕНИЕ ПО ДИСЦИПЛИНЕ**

#### **6.1 Список основной литературы**

1 Агабекян И.П. Английский для инженеров / И.П. Агабекян, П.И. Коваленко.-Изд. 10-е, стер.- Ростов н/Д: Феникс, 2014.- 317с.

#### **6.2 Список дополнительной литературы**

1 Радовель В.А. Английский язык в сфере информационных технологий: учебно-практическое пособие / В.А. Радовель. – М: КНОРУС, 2013. – 232 с.

2 Мороз И.Н. English for IT students [Электронный ресурс]: учебное пособие/ Мороз И.Н.— Электрон. текстовые данные.— М.: Российский новый университет, 2012.— 152 с.— Режим доступа: http://www.iprbookshop.ru/.ru/21255 [Контракт до 01.11.2019].

3 Англо-русский словарь по информационным технологиям = English-Russian Dictionary of Information Technology: 60 000 терминов / сост. С. Б. Орлов. - Изд. 4-е, стереотип.- М.: РадиоСофт, 2011

4 Черепанов А. Т. Англо-русский словарь сокращений по компьютерным технологиям, информатике, электронике и связи : [более 42 000 аббревиатур и сокращений] / А. Т. Черепанов. - СПб. : БХВ - Петербург, 2009

5 Кожевникова Т. В. Английский язык для университетов и институтов связи : учеб. для вузов / Т. В. Кожевникова .- 2-е изд., испр. и доп.- М. : Радио и связь, 2008

6 Луговая А. Л. Современные средства связи : учеб. пособие по англ. языку / А. Л. Луговая. - Изд. 2-е, испр.- М.: Высш. шк., 2008.

7 English for Computer Science Students: учеб. пособие / [сост. Т. В. Смирнова, М. В. Юдельсон; науч. ред. Н. А. Дударева] .- 7-е изд.- М.: Флинта: Наука, 2008

8 Бонк Н. А. Учебник английского языка: В 2 ч. / Н. А. Бонк, Г. А. Котий, Н. А. Лукьянова. - Рыбинск: РДП, 2007

9 Новый деловой английский = New English for Business : учеб. англ. яз. / В. Г. Дарская, К. В. Журавченко, Л. А. Лясецкая и др.- М.: Вече, 2007

**6.3 Информационное обеспечение** (в т.ч. интернет-ресурсы)

1Единое окно доступа к образовательным ресурсам <http://window.edu.ru/library>

2 Программное обеспечение Microsoft Office Word, Microsoft Office Excel 3 Базы данных, информационно-справочные и поисковые системы *Информационно-справочные и поисковые системы*

*Электронные библиотеки*

1 Электронно-библиотечная система «IPRbooks»<http://www.iprbookshop.ru/>

2 Научная электронная библиотека elibrary [http://www.elibrary.ru](http://www.elibrary.ru/)

3 Полнотекстовая база данных УМП СибГУТИ [http://ellib.sibsutis.ru/cgi](http://ellib.sibsutis.ru/cgi-bin/irbis64r_12/cgiirbis_64.exe?LNG=&C21COM=F&I21DBN=ELLIB&P21DBN=ELLIB&S21FMT=&S21ALL=&Z21ID=&S21CNR)[bin/irbis64r\\_12/cgiirbis\\_64.exe?LNG=&C21COM=F&I21DBN=ELLIB&P21DBN=](http://ellib.sibsutis.ru/cgi-bin/irbis64r_12/cgiirbis_64.exe?LNG=&C21COM=F&I21DBN=ELLIB&P21DBN=ELLIB&S21FMT=&S21ALL=&Z21ID=&S21CNR) [ELLIB&S21FMT=&S21ALL=&Z21ID=&S21CNR=](http://ellib.sibsutis.ru/cgi-bin/irbis64r_12/cgiirbis_64.exe?LNG=&C21COM=F&I21DBN=ELLIB&P21DBN=ELLIB&S21FMT=&S21ALL=&Z21ID=&S21CNR)

#### **7 МАТЕРИАЛЬНО-ТЕХНИЧЕСКОЕ ОБЕСПЕЧЕНИЕ ДИСЦИПЛИНЫ И ТРЕБУЕМОЕ ПРОГРАММНОЕ ОБЕСПЕЧЕНИЕ**

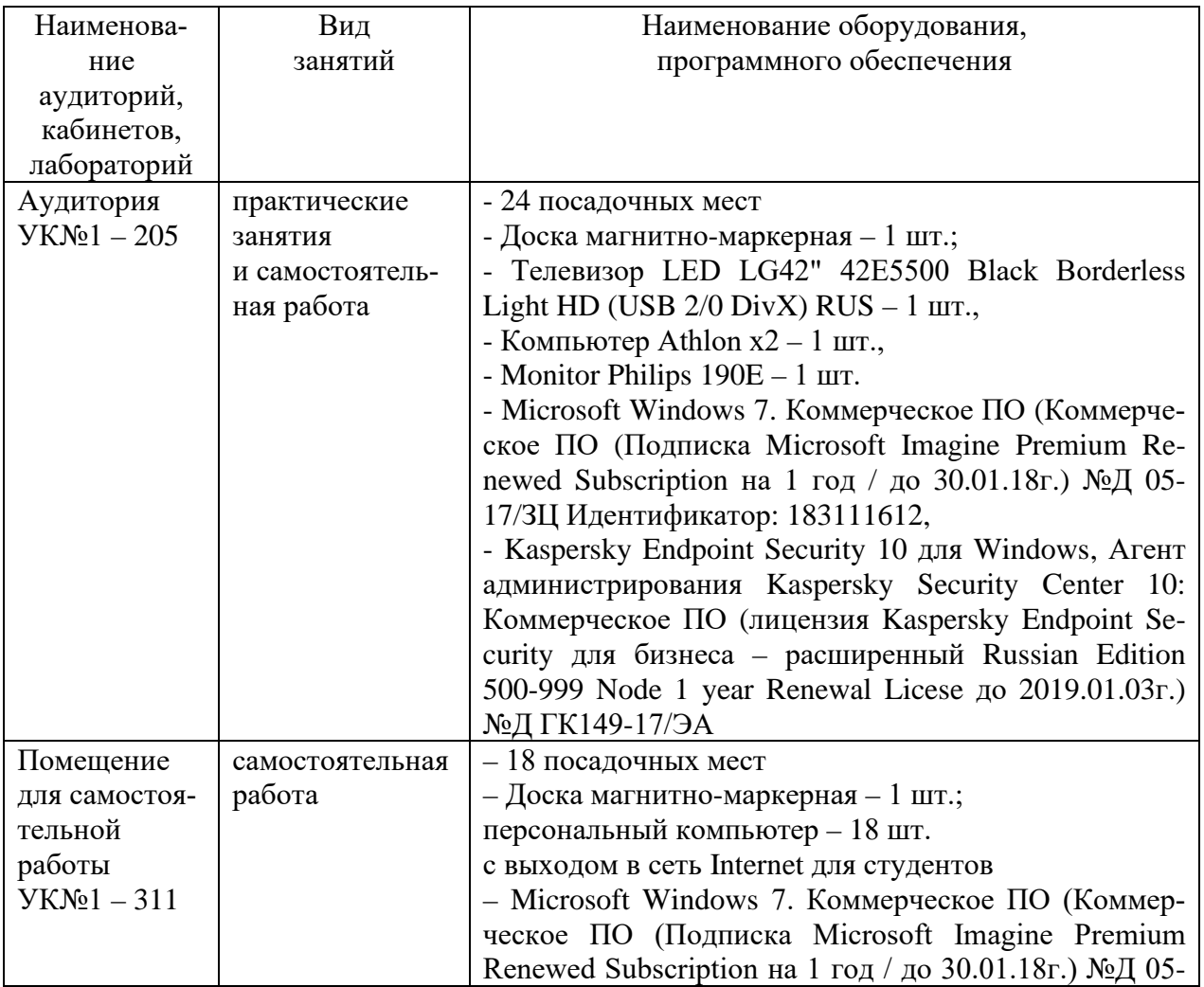

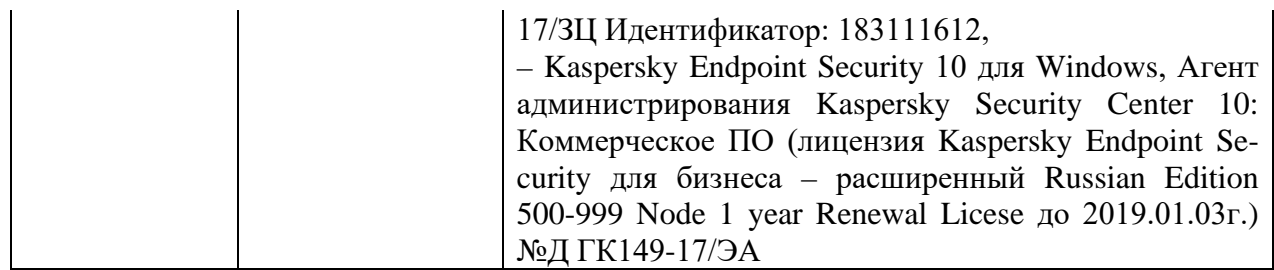

#### 8 МЕТОДИЧЕСКИЕ УКАЗАНИЯ ДЛЯ ОБУЧАЮЩИХСЯ ПО ОСВОЕНИЮ ЛИСШИПЛИНЫ

#### 8.1 Работа на практическом занятии

На занятиях при объяснении грамматического материала необходимо вести конспектирование учебного материала, обращать внимание на категории, формулировки, раскрывающие содержание и использование грамматических категорий, и способы их интерпретаций на русском языке.

Конспектирование учебного материала - сложный вид аудиторной работы, предполагающий интенсивную умственную деятельность студента. Целесообразно сначала понять основную мысль, излагаемую преподавателем, а затем записать ее. При конспектировании грамматического материала целесообразно использовать таблицы. Желательно оставлять поля, на которых при самостоятельной работе с конспектом можно сделать дополнительные записи и отметить непонятные вопросы.

При введении лексического и терминологического материала требуется соблюдать аккуратность, внимательно следить за объяснением преподавателя и задавать преподавателю уточняющие вопросы.

#### 8.2 Подготовка к практическим занятиям

Подготовку к практическим занятиям следует начинать с ознакомления плана практического занятия, который отражает содержание предложенной темы. Изучение вопросов плана основывается на проработке текущего материала предыдущего занятия, а затем изучения новых понятий по изучаемой теме необходимо выучить и внести в словарь-глоссарий, который целесообразно вести с самого начала изучений курса.

Результат такой работы должен проявиться в способности студента свободно ответить на вопросы лексического минимума, перевести устно с листа предложенный для изучения материал, его выступлении и участии в коллективном обсуждении вопросов изучаемой темы, правильно выполнении практических заданий и контрольных работ.

#### 8.3 Самостоятельна работа студентов

Успешное освоение компетенций, формируемых данной учебной дисциплиной, предполагает оптимальное использование времени самостоятельной работы.

Подготовка к практическим занятиям включает выполнение всех видов заданий, рекомендованных к каждому практическому занятию, т.е. задания выполняются еще до практического занятия по соответствующей теме. Целесооб-

разно дорабатывать свой конспект, делая в нем соответствующие записи из литературы, рекомендованной преподавателем и предусмотренной учебной программой.

Все задания к практическим занятиям, а также задания, вынесенные на самостоятельную работу, рекомендуется выполнять непосредственно после соответствующей темы практического курса, что способствует усвоению материала, позволяет своевременно выявить и устранить «пробелы» в знаниях, систематизировать ранее пройденных материал, на его основе приступить к получению новых знаний и овладению навыками.

Самостоятельная работа по внеаудиторное время состоит из:

- повторение материала предыдущего практического занятия ;

- подготовки к практическим занятиям;

- изучения учебно-методической и научной литературы;

- решения задач, выданных на практических занятиях;

- подготовки к контрольным работам, тестированию и т.д.;

- перевод журнальных статей и иных англоязычных публикаций, рекомендованных преподавателем и научным руководителем:

- подготовки рефератов и иных индивидуальных письменных работ по заданию преподавателя;

- проведение самоконтроля путем ответов на вопросы текущего контроля знаний, решения представленных в учебно-методических материалах дисциплины задач, тестов, написания рефератов и эссе по отдельным вопросам изучаемой темы.

#### **8.4 Рекомендации по работе с литературой**

Целесообразно начать с изучения основной литературы в части учебников и учебных пособий. Далее рекомендуется перейти к анализу научных монографий и статей, рассматривающих отдельные аспекты проблем, изучаемых в рамках дисциплины, а также официальных Интернет-ресурсов, в которых могут содержаться основные вопросы изучаемой проблемы.

При работе с литературой важно уметь:

- сопоставлять, сравнивать, классифицировать, группировать, систематизировать информацию с определенной учебной задачей;

- обобщать полученную информацию, оценивать изученное на занятиях и прочитанное;

- фиксировать основное содержание сообщений; формулировать устно и письменно, основную идею сообщения; сопоставлять план, формулировать тезисы;

- готовить доклады и презентации к ним;

- работать в разных режимах (индивидуально, в паре в группе) взаимодействуя друг с другом;

- пользоваться реферативными и справочными материалами;

- обращаться за помощью, дополнительными разъяснениями к преподавателю, другим студентам.

- пользоваться бумажными и электронными словарями и другой справочной литературой.

#### **8.6 Подготовка в промежуточной аттестации**

При подготовке к промежуточной аттестации необходимо:

- внимательно изучить перечень вопросов и определить, в каких источниках находятся сведения, необходимые для ответа на них;

- внимательно прочитать рекомендуемый материал;
- составлять тезисы ответов (краткие планы ответов);
- повторить вокабуляр, изученный в семестре;
- проговорить вслух изученные разговорные темы.